# Package 'geoknife'

December 10, 2021

<span id="page-0-0"></span>Type Package

Title Web-Processing of Large Gridded Datasets

Version 1.6.6

Date 2021-12-09

Description Processes gridded datasets found on the U.S. Geological Survey Geo Data Portal web application or elsewhere, using a web-enabled workflow that eliminates the need to download and store large datasets that are reliably hosted on the Internet. The package provides access to several data subset and summarization algorithms that are available on remote web processing servers (Read et al. (2015) [<doi:10.1111/ecog.01880>](https://doi.org/10.1111/ecog.01880)).

License CC0

URL <https://github.com/USGS-R/geoknife>

## BugReports <https://github.com/USGS-R/geoknife/issues>

Copyright This software is in the public domain because it contains materials that originally came from the United States Geological Survey, an agency of the United States Department of Interior.

Depends  $R$  ( $> = 3.5$ )

- **Imports** whisker, xml2, methods, httr  $(>= 1.0.0)$ , curl, sp, utils, progress  $(>= 1.1.2)$
- Suggests testthat, xtable, knitr, rmarkdown, ggmap, dplyr, rasterVis, ggplot2, rgdal, maps

## VignetteBuilder knitr

RoxygenNote 7.1.2

#### NeedsCompilation no

Author Jordan Read [aut], Jordan Walker [aut], Alison Appling [aut], David Blodgett [aut, cre], Emily Read [aut], Luke Winslow [aut],

Lindsay Carr [aut], David Watkins [aut]

Maintainer David Blodgett <dblodgett@usgs.gov>

Repository CRAN

Date/Publication 2021-12-10 09:10:02 UTC

# R topics documented:

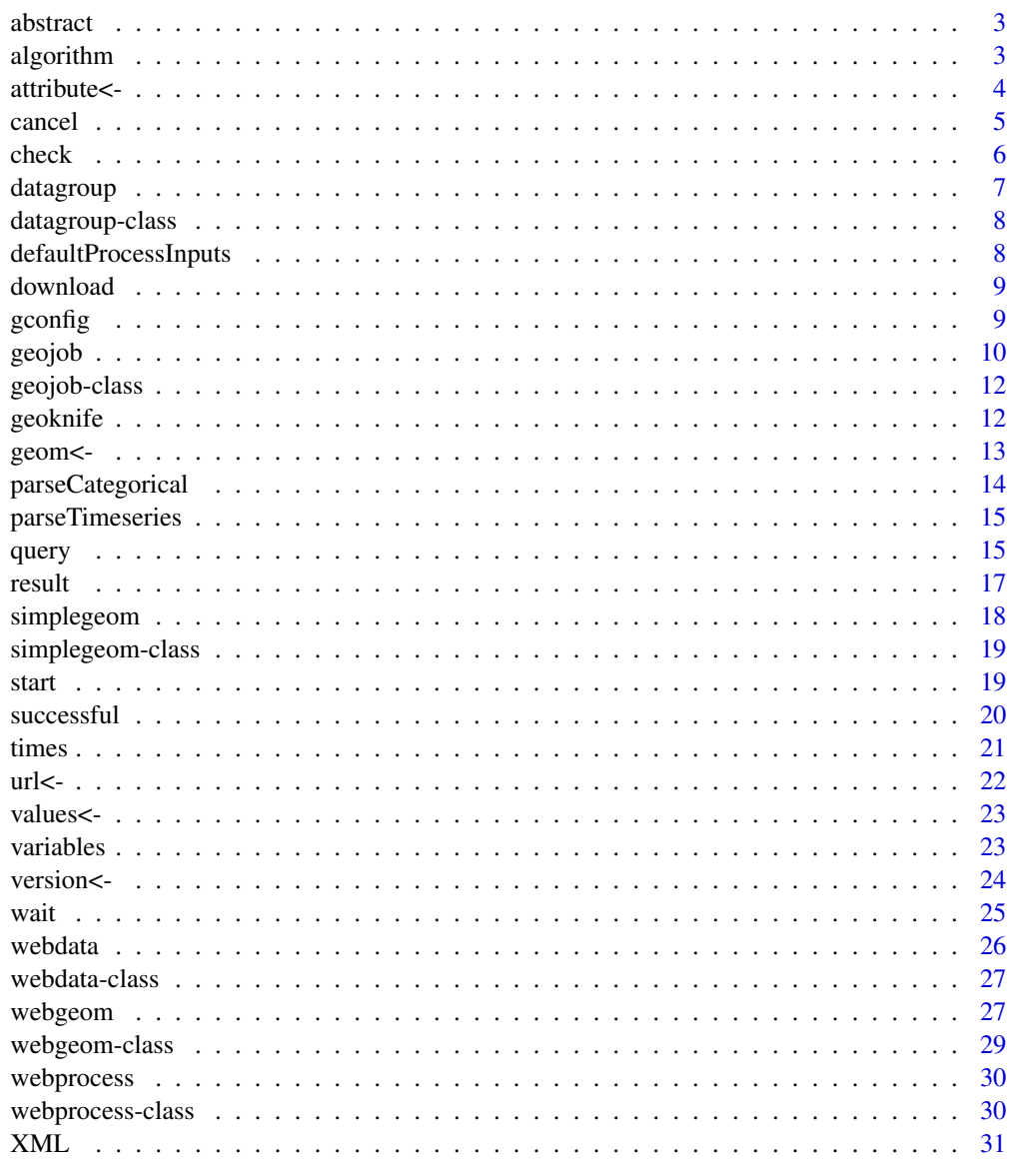

**Index** 

<span id="page-2-0"></span>

extracts the abstract information from a datagroup object

## Usage

```
abstract(.Object)
## S4 method for signature 'datagroup'
abstract(.Object)
```
title(.Object)

## S4 method for signature 'datagroup' title(.Object)

# Arguments

.Object a datagroup object

<span id="page-2-1"></span>algorithm *the algorithm of a webprocess object*

#### Description

Functions to get or set the algorithm of a [webprocess](#page-29-1) object. The algorithm is the type of process that will be used, and can be accessed or modified using the algorithm method.

#### Usage

```
algorithm(.Object)
algorithm(.Object) <- value
## S4 method for signature 'webprocess'
algorithm(.Object)
## S4 replacement method for signature 'webprocess'
algorithm(.Object) <- value
## S4 method for signature 'xml_document'
algorithm(.Object)
```
#### <span id="page-3-0"></span>4 attribute<-

# Arguments

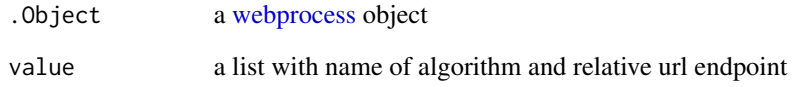

# Examples

## Not run: wp <- webprocess() algorithm(wp)

## End(Not run)

# attribute<- *the attribute of an webgeom object*

# <span id="page-3-1"></span>Description

get or set the attribute of a webgeom object.

## Usage

attribute(.Object) <- value attribute(.Object) ## S4 replacement method for signature 'webgeom' attribute(.Object) <- value ## S4 method for signature 'webgeom'

attribute(.Object)

# Arguments

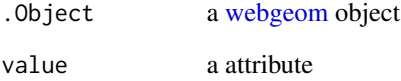

<span id="page-4-0"></span>

Cancel process for geojob

## Usage

cancel(.Object)

## S4 method for signature 'geojob' cancel(.Object)

## S4 method for signature 'missing' cancel(.Object)

# Arguments

.Object a [geojob](#page-11-1) object with an active geo-web processing request.

## Details

cancel is a method for cancelling a geo-web processing request.

# Value

A [geojob](#page-11-1) object with no active job

#### See Also

check, start

```
wd <- webdata('prism')
wg <- webgeom('state::New Hampshire')
wp <- webprocess()
if(!is.null(wp)) {
 gj <- geojob()
 xml(gj) <- XML(wg, wd, wp)
url(gj) \leftarrow url(wp)}
## Not run:
gj <- start(gj)
gj <- cancel(gj)
## End(Not run)
```
<span id="page-5-1"></span><span id="page-5-0"></span>

Check status of processing request

#### Usage

```
check(.Object)
```
## S4 method for signature 'geojob' check(.Object)

## S4 method for signature 'character' check(.Object)

# Arguments

.Object a [geojob](#page-11-1) object with an active GDP process request, or a character URL of an existing job

## Details

check is a method for checking the process status of an active (executed) [geojob](#page-11-1) object. The method returns process, which is a list containing two fields: status and URL. If the [geojob](#page-11-1) object has not been executed (see [start](#page-18-1)), this method returns status='none' and URL=NULL.

## Value

process, a list containing status and URL.

## Author(s)

Jordan S. Read

## See Also

[start](#page-18-1)

## Examples

gj <- geojob() # create geojob object check(gj) # no process for empty geojob object

<span id="page-6-0"></span>

A class representing a geoknife job (datagroup).

# Usage

```
datagroup(...)
## S4 method for signature 'ANY'
datagroup(...)
## S4 method for signature 'datagroup'
length(x)
## S4 method for signature 'datagroup'
x[i, j, ..., drop = TRUE]## S4 method for signature 'datagroup,ANY,ANY'
x[[i, j, ..., drop = TRUE]]
```
# Arguments

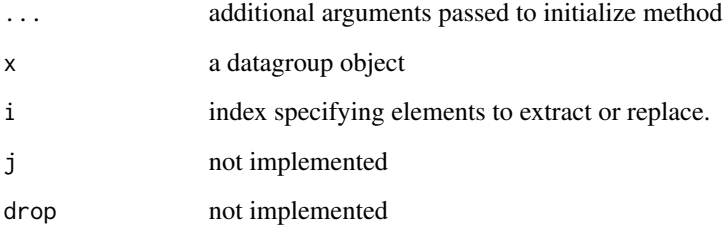

## Value

the datagroup object

# Author(s)

Jordan S Read

<span id="page-7-0"></span>datagroup-class *datagroup class*

# Description

contains collections of webdata that can be processed with [geoknife](#page-11-2)

# Slots

group a list of webdata compatible elements

defaultProcessInputs *Default Process Inputs*

# Description

parses DescribeProcess request

# Usage

defaultProcessInputs(algorithm, wps\_url, wps\_version)

# Arguments

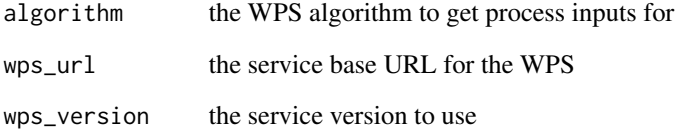

# Value

list of default, optional, and required process inputs for use in the webprocess object.

<span id="page-8-1"></span><span id="page-8-0"></span>

download the result of a processing job to a local destination.

# Usage

download(.Object, destination, ...)

## S4 method for signature 'geojob,missing' download(.Object, destination, ...)

## S4 method for signature 'character,missing' download(.Object, destination, ...)

## S4 method for signature 'geojob,character' download(.Object, destination, ...)

## S4 method for signature 'character,character' download(.Object, destination, ...)

### Arguments

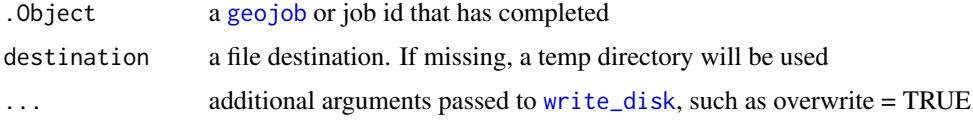

# Value

the location of the downloaded file

# Author(s)

Jordan S Read

gconfig *configure geoknife settings*

#### Description

access and set defaults for geoknife configuration

<span id="page-9-0"></span>10 geojob

#### Usage

 $gconfig(..., no.readonly = FALSE)$ 

#### Arguments

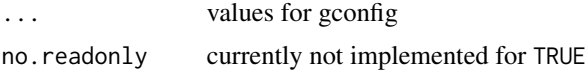

## Value

Borrowed text and functionality from [par](#page-0-0). When parameters are set, their previous values are returned in an invisible named list. Such a list can be passed as an argument to par to restore the parameter values. Use gconfig(no.readonly = TRUE) for the full list of parameters that can be restored. When just one parameter is queried, the value of that parameter is returned as (atomic) vector. When two or more parameters are queried, their values are returned in a list, with the list names giving the parameters. Note the inconsistency: setting one parameter returns a list, but querying one parameter returns a vector.

# Examples

```
gconfig # all config
gconfig('wait')
gconfig('sleep.time' = 10)
gconfig('sleep.time' = 8, wait=TRUE)
```
<span id="page-9-1"></span>

### geojob *create geojob object*

#### Description

A class representing a geoknife job (geojob).

## Usage

```
geojob(xml, ...)
```
## S4 method for signature 'missing' geojob(xml, ...)

```
## S4 method for signature 'xml_document'
geojob(xml, ...)
```
## S4 method for signature 'character' geojob(xml, ...)

xml(.Object) <- value

#### <span id="page-10-0"></span>geojob 11

```
xml(.Object)
id(.Object)
id(.Object) <- value
id(.Object)
## S4 replacement method for signature 'geojob'
id(.Object) <- value
## S4 method for signature 'geojob'
id(.Object)
## S4 method for signature 'character'
```
id(.Object)

# Arguments

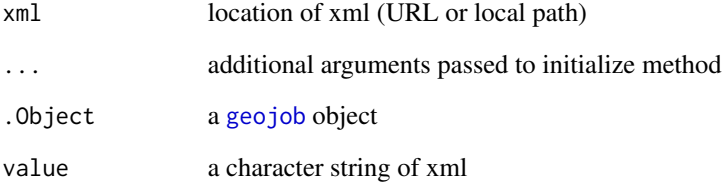

# Value

the geojob object

## Author(s)

Jordan S Read

```
xml <- "<foo> <br/> <br/> <br/> <br/>text <br/> <br/> </bar> </foo>"
gj <- geojob()
xml(gj) \leftarrow xmlxml(gj)
xml <- "<foo version=\"1.0.0\"> <br/> <br/> text <br/> <br/> </bar> </foo>"
gj \leq-geojob(xml = xml)xml(gj)
id(gj)
```
<span id="page-11-1"></span><span id="page-11-0"></span>geojob-class *geojob class*

# Description

contains the information for processing the job, and the versions of the resources used.

## Slots

url URL of web processing endpoint

xml XML character for post

id job identifier

package.version the version of the geoknife package

algorithm.version the version of the algorithm used for processing

<span id="page-11-2"></span>geoknife *geoknife*

#### Description

Creates the processing job and allows specifying the processing details.

#### Usage

```
geoknife(stencil, fabric, knife = webprocess(...), ...)
```
## Arguments

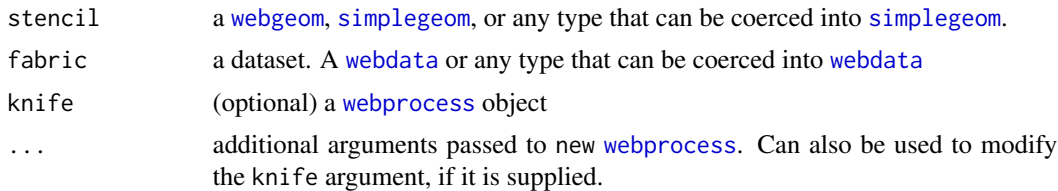

# Details

The stencil argument is akin to cookie cutter(s), which specify how the dataset is to be subsampled spatially. Supported types are all geometric in nature, be they collections of points or polygons. Because geoprocessing operations require a non-zero area for stencil, if points are used (i.e., the different point collections that can be used in [simplegeom](#page-17-1)), there is a negligible automatic point buffer applied to each point to result in a non-zero area.

Naming of the components of the stencil will impact the formatting of the result returned by the geoknife processing job (the [geojob](#page-9-1))

#### <span id="page-12-0"></span> $geom \leq$  13

geoknife will check the class of the stencil argument, and if stencil's class is not [webgeom](#page-26-1), it will attempt to coerce the object into a [simplegeom](#page-17-1). If no coercion method exists, geoknife will fail.

The fabric argument is akin to the dough or fabric that will be subset with the stencil argument. At present, this is a web-available gridded dataset that meets a variety of formatting restrictions. Several quick start methods for creating a [webdata](#page-25-1) object (only [webdata](#page-25-1) or an type that can be coerced into [webdata](#page-25-1) are valid arguments for fabric).

Making concurrent requests to the Geo Data Portal will NOT result in faster overall execution times. The data backing the system is on high performance storage, but that storage is not meant to support parallelized random access and can be significantly slower under these conditions. Read more: https://my.usgs.gov/confluence/display/GeoDataPortal/Geo+Data+Portal+Scalability+Guidelines

#### Value

and object of class [geojob](#page-11-1)

## Examples

```
## Not run:
job \leq geoknife(stencil = c(-89,42), fabric = 'prism')
check(job)
#-- set up geoknife to email user when the process is complete
job <- geoknife(webgeom("state::Wisconsin"), fabric = 'prism', email = 'fake.email@gmail.com')
## End(Not run)
```
geom<- *the geom of an object*

#### <span id="page-12-1"></span>Description

The "feature" of a webgeom. This is the key mapping to the web resource that is used as the spatial feature of reference. Other details specified in [attribute](#page-3-1) and [values](#page-22-1).

### Usage

```
geom(.Object) <- value
geom(.Object)
## S4 replacement method for signature 'webgeom'
geom(.Object) <- value
## S4 method for signature 'webgeom'
geom(.Object)
```
## <span id="page-13-0"></span>Arguments

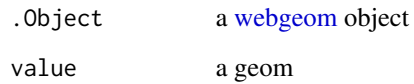

# See Also

[attribute](#page-3-1) and [values](#page-22-1)

<span id="page-13-1"></span>parseCategorical *parse categorical coverage file into R environment*

# Description

a function for loading data into R from a file (or URL) from a completed processing request

## Usage

parseCategorical(file, delim)

## Arguments

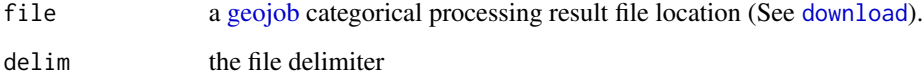

## Value

a data.frame of categorical fraction (and/or count) values.

# See Also

[check](#page-5-1), [download](#page-8-1), [parseTimeseries](#page-14-1)

```
local.file <- system.file('extdata','csv_categorical_multifeature.csv', package = 'geoknife')
output <- parseCategorical(local.file, delim = ',')
```
<span id="page-14-1"></span><span id="page-14-0"></span>parseTimeseries *parse timeseries file into R environment*

# Description

a function for loading data into R from a file (or URL) from a completed processing request

# Usage

```
parseTimeseries(file, delim, with.units = FALSE)
```
## Arguments

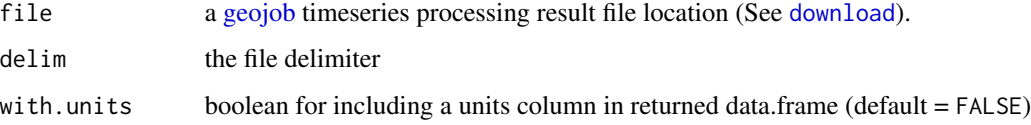

# Value

a data.frame of timeseries values.

# Author(s)

Luke A. Winslow, Jordan S. Read

# See Also

[check](#page-5-1), [download](#page-8-1), [parseCategorical](#page-13-1)

## Examples

```
local_file <- system.file('extdata','tsv_linear_ring.tsv', package = 'geoknife')
output <- parseTimeseries(local_file, delim = '\t')
```
query *query webdata for various fields*

#### Description

a method for finding possible values for a given field

# Usage

```
query(.Object, field, ...)
## S4 method for signature 'webdata, character'
query(.Object, field, ...)
## S4 method for signature 'webdata,missing'
query(.Object, field, ...)
## S4 method for signature 'character, missing'
query(.Object, field, ...)
## S4 method for signature 'webgeom,character'
query(.Object, field, ...)
## S4 method for signature 'webprocess,character'
query(.Object, field, ...)
```
# Arguments

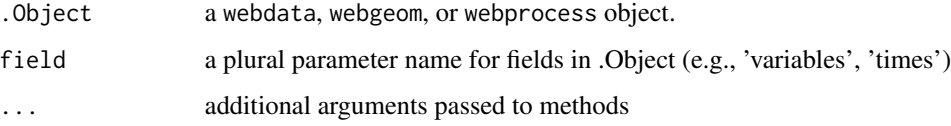

## Value

a character vector of values corresponding to the query field specified

## Author(s)

Jordan S. Read

```
## Not run:
fabric <- webdata('prism')
query(fabric, 'variables')
wg <- webgeom()
query(wg, 'geoms')
geom(wg) <- "sample:CONUS_states"
query(wg, 'attributes')
attribute(wg) <- 'STATE'
query(wg, 'values', rm.duplicates = TRUE)
## End(Not run)
```
<span id="page-16-0"></span>

a geojob method for loading data into R from a completed processing request

# Usage

```
result(.Object, ...)
## S4 method for signature 'geojob'
result(.Object, ...)
## S4 method for signature 'character'
result(.Object, ...)
```
# Arguments

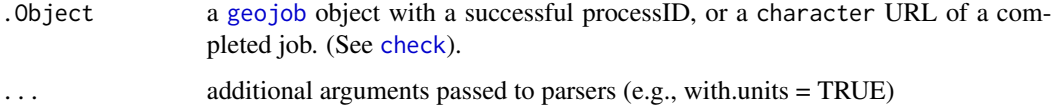

## Value

data.frame of timeseries values.

# Author(s)

Jordan S. Read

## Examples

```
## Not run:
job \le geoknife(stencil = c(-89,42), fabric = 'prism', wait = TRUE)
result(job, with.units = TRUE) # load and print output
# or use the job id:
id \leftarrow id(job)
```
result(id, with.units = TRUE) # load and print output

## End(Not run)

<span id="page-17-1"></span><span id="page-17-0"></span>

A simple geom is a simple set of geometries specified locally. See [webgeom](#page-26-1) for web features.

### Usage

```
simplegeom(.Object, ...)
## S4 method for signature 'missing'
simplegeom(.Object, ...)
## S4 method for signature 'ANY'
simplegeom(.Object, ...)
```
## Arguments

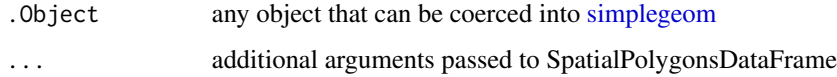

### Value

the simplegeom object

### Author(s)

Jordan S Read

```
simplegeom(c(-88.6, 45.2))
## Not run:
library(sp)
Sr1 <- Polygon(cbind(c(-89.0001,-89,-88.9999,-89,-89.0001),c(46,46.0001,46,45.9999,46)))
Sr2 <- Polygon(cbind(c(-88.6,-88.5999,-88.5999,-88.6,-88.6),c(45.2,45.2,45.1999,45.1999,45.2)))
Srs1 <- Polygons(list(Sr1), "s1")
Srs2 <- Polygons(list(Sr2), "s2")
SP <- SpatialPolygons(list(Srs1,Srs2), proj4string = CRS("+proj=longlat +datum=WGS84"))
result(geoknife(simplegeom(SP), 'prism', wait=TRUE))
## End(Not run)
simplegeom(data.frame('point1'=c(-89, 46), 'point2'=c(-88.6, 45.2)))
```
<span id="page-18-2"></span><span id="page-18-0"></span>simplegeom-class *simplegeom class*

#### Description

The simplegeom class represents geometries that can be coerced into polygon features. This is one of two stencil types accepted by [geoknife](#page-11-2) (the other being [webgeom\)](#page-28-1).

#### Details

The difference between [webgeom](#page-28-1) and [simplegeom](#page-18-2) is both in the permanence and the location of the data. [webgeom](#page-28-1) is located on a web server that offers geometries using the web feature service (WFS) specification. [simplegeom](#page-18-2) are typically local data that can be accessed within an R session. Within reason, anything that can be represented as a [webgeom](#page-28-1) (or WFS) can also be represented by a [simplegeom](#page-18-2) For example, a state or watershed can be read in as [SpatialPolygons](#page-0-0) object and turned into a [simplegeom.](#page-18-2)

## **Slots**

sp a [SpatialPolygons](#page-0-0) object

DRAW\_NAMESPACE (\_private) web location of draw namespace

DRAW\_SCHEMA (\_private) web location of draw schema

<span id="page-18-1"></span>

start *Submit a GDP web processing request*

## Description

Start process for [geojob](#page-9-1)

#### Usage

start(.Object)

## S4 method for signature 'geojob' start(.Object)

## Arguments

. Object a [geojob](#page-11-1) object

# Details

start a geo-web processing request start is a method for submitting a geo-web processing request.

#### 20 successful successful successful successful successful successful successful successful successful

## Value

A [geojob](#page-11-1) object with an active GDP process request.

## See Also

[check](#page-5-1)

## Examples

```
wd <- webdata('prism')
wg <- webgeom('state::New Hampshire')
wp <- webprocess()
gj <- geojob()
## Not run:
xml(gj) <- XML(wg, wd, wp)
url(gj) \leftarrow url(wp)gj <- start(gj)
## End(Not run)
```
successful *Convenience function for GDP process state*

## <span id="page-19-1"></span>Description

Simple wrapper to check process status

#### Usage

```
successful(.Object, retry)
error(.Object, retry)
running(.Object, retry)
running(.Object, retry = FALSE)
error(.Object, retry = FALSE)
```
## Arguments

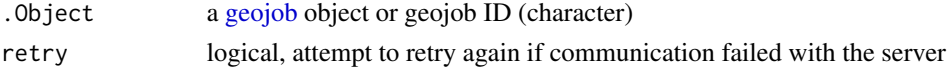

# Value

TRUE/FALSE indicating if process is in the given state (error, processing, successful)

## Author(s)

Luke Winslow, Jordan S Read

<span id="page-19-0"></span>

#### <span id="page-20-0"></span>times 21

# See Also

[check](#page-5-1)

# Examples

```
## Not run:
job \leq geoknife(stencil = c(-89,42), fabric = 'prism')
check(job)
running(job)
error(job)
successful(job)
## End(Not run)
```
times *the times of an webdata object*

### Description

Functions to get or set the times of a [webdata](#page-25-1) object

## Usage

```
times(.Object)
times(.Object) <- value
## S4 replacement method for signature 'webdata'
times(.Object) <- value
```
## S4 method for signature 'webdata' times(.Object)

# Arguments

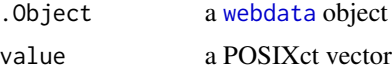

```
wd <- webdata('prism')
times(wd) <- as.POSIXct(c("2012-11-04", "2012-11-12"))
times(wd)[1] <- as.POSIXct("2012-11-04")
times(wd)
```
<span id="page-21-1"></span><span id="page-21-0"></span>

get or set the url of an object

# Usage

```
url(.Object) <- value
url(.Object, ...)
## S4 replacement method for signature 'ANY'
url(.Object) <- value
## S4 replacement method for signature 'webprocess'
url(.Object) <- value
## S4 method for signature 'character'
url(.Object, ...)
## S4 method for signature 'missing'
url(.Object, ...)
## S4 method for signature 'datagroup'
url(.Object, ...)
## S4 method for signature 'ANY'
url(.Object, ...)
```
# Arguments

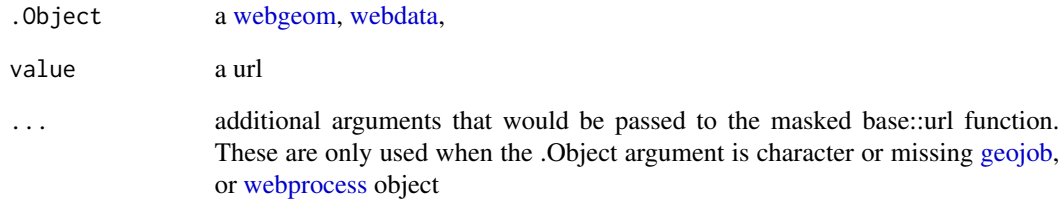

<span id="page-22-1"></span><span id="page-22-0"></span>

The values of a webgeom are the values of the attributes used in the geometries. For example, if the webgeom's "geom" field is a feature collection containing states and counties, and the "attributes" are the states, then the values would be the specific states.

### Usage

```
values(.Object) <- value
values(.Object)
## S4 replacement method for signature 'webgeom'
values(.Object) <- value
## S4 method for signature 'webgeom'
values(.Object)
```
#### Arguments

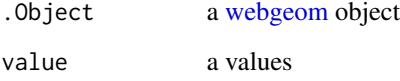

# Examples

```
wg <- webgeom('state::Wisconsin')
values(wg)
values(wg) <- c('Wisconsin','New Hampshire')
```
variables *the variables of a webdata object*

## Description

access or set the variables of a webdata object

# Usage

```
variables(.Object)
variables(.Object) <- value
variables(.Object) <- value
## S4 method for signature 'webdata'
variables(.Object)
## S4 replacement method for signature 'webdata'
variables(.Object) <- value
```
# Arguments

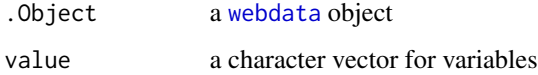

version<- *the version of an object*

# <span id="page-23-1"></span>Description

get the version of webgeom or webprocess

# Usage

version(.Object) <- value

version(.Object)

## S4 replacement method for signature 'ANY' version(.Object) <- value

## S4 method for signature 'ANY' version(.Object)

# Arguments

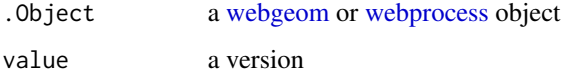

<span id="page-23-0"></span>

<span id="page-24-0"></span>

keeps R in a loop while GDP works on the request. Checks [running](#page-19-1). Will drop out of loop whenever !running(geojob)

## Usage

```
wait(.Object, sleep.time)
## S4 method for signature 'geojob,numeric'
wait(.Object, sleep.time)
## S4 method for signature 'geojob,missing'
wait(.Object, sleep.time)
## S4 method for signature 'character,numeric'
wait(.Object, sleep.time)
## S4 method for signature 'character,missing'
wait(.Object, sleep.time)
```
## Arguments

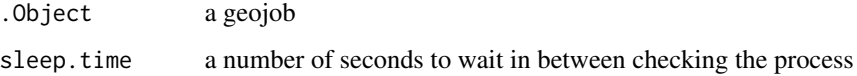

# Value

invisible return of .Object, unaltered

```
## Not run:
job \leq geoknife(stencil = c(-89,42), fabric = 'prism')
2+2
wait(job)
check(job) # should be complete
## End(Not run)
```
<span id="page-25-1"></span><span id="page-25-0"></span>

A class representing a web dataset.

## Usage

```
webdata(.Object, ...)
## S4 method for signature 'missing'
webdata(.Object, ...)
## S4 method for signature 'character'
webdata(
  .Object = c("prism", "iclus", "daymet", "gldas", "nldas", "topowx", "solar",
    "metobs"),
  ...
\lambda## S4 method for signature 'geojob'
webdata(.Object, ...)
## S4 method for signature 'ANY'
webdata(.Object, ...)
```
# Arguments

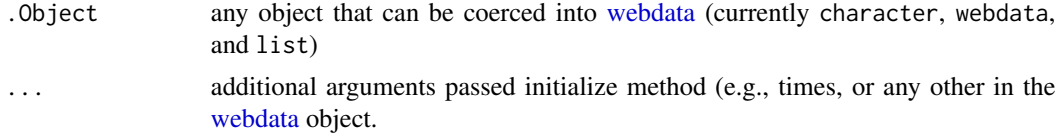

# Value

the webdata object representing a dataset and parameters

#### Slots

times value of type "POSIXct", start and stop dates for data url value of type "character", the web location for the dataset variable value of type "character", the variable(s) for data

## Author(s)

Jordan S Read

## <span id="page-26-0"></span>webdata-class 27

#### Examples

```
webdata('prism')
webdata('prism', times=as.POSIXct(c('1990-01-01', '1995-01-01')))
webdata(list(times = as.POSIXct(c('1895-01-01 00:00:00','1899-01-01 00:00:00')),
url = 'https://cida.usgs.gov/thredds/dodsC/prism',
 variables = 'ppt'))
```
<span id="page-26-2"></span>webdata-class *webdata class*

## Description

a class for specifying details of web datasets (webdata!). These datasets have to be accessible through the OPeNDAP protocol or as WCS (web coverage services).

## Slots

times vector of POSIXct dates (specifying start and end time of processing)

url URL of web data

variables variable(s) used for processing from dataset

<span id="page-26-1"></span>webgeom *create webgeom object*

#### Description

A class representing a web available feature geometry.

#### Usage

```
webgeom(.Object, ...)
## S4 method for signature 'missing'
webgeom(.Object, ...)
```
## S4 method for signature 'ANY' webgeom(.Object, ...)

#### Arguments

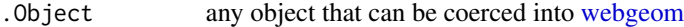

... additional arguments passed initialize method (e.g., [url](#page-21-1)). See the named slots above for arguments for . . .

#### <span id="page-27-0"></span>Details

slots can be accessed or set with methods of the same names (e.g., url(webgeom()))

#### Value

the webgeom object representing a dataset and parameters

#### **Slots**

url value of type "character", the web location for the web feature service

geom value of type "character", the feature for webgeom

attribute the attribute (e.g., "State")

values the values of the attribute, (e.g., "Wisconsin") or NA (all)

#### Author(s)

Jordan S Read

#### See Also

[url](#page-21-1), [geom](#page-12-1), [attribute](#page-3-1), [values](#page-22-1)

```
wg <- webgeom(geom = "sample:CONUS_states",
attribute = "STATE",
values = "New Hampshire")
#-- use available state datasets:
wg <- webgeom('state::New Hampshire')
wg <- webgeom('state::New Hampshire,Wisconsin,Alabama')
#-- use available Level III Ecoregion datasets:
wg <- webgeom('ecoregion::Colorado Plateaus,Driftless Area')
#-- use available simplified HUC8s:
wg <- webgeom('HUC8::09020306,14060009')
wg <- webgeom()
## Not run:
## Steps to find data on Howard County in Texas:
#1) locate the \code{geom} for counties by looking at the options for geoms
query(webgeom(), 'geoms') # discover sample:Counties
#2) locate the \code{attribute} for county names by looking at the options for attributes
query(webgeom(geom='sample:Counties'), 'attributes') # discover FIPS
#3) find the appropriate fip code for the county:
howard.fips <- maps::county.fips %>%
  dplyr::filter(polyname == 'texas,howard') %>% .$fips %>% as.character
#4) create a webgeom for the Howard County in Texas
stencil <- webgeom(geom='sample:Counties', attribute='FIPS', values=howard.fips)
#5) get data for Howard County
fabric <- webdata(url = 'https://cida.usgs.gov/thredds/dodsC/stageiv_combined',
variables = "Total_precipitation_surface_1_Hour_Accumulation",
```
# <span id="page-28-0"></span>webgeom-class 29

```
times = c(as.POSIXct("2016-06-06 05:00:00"),
          as.POSIXct("2016-06-07 05:00:00")))
job <- geoknife(stencil, fabric, wait = TRUE)
precipData <- result(job)
head(precipData)
## End(Not run)
```
<span id="page-28-1"></span>webgeom-class *webgeom class*

#### Description

The webgeom class represents a web feature service (WFS) dataset. WFS is an open geospatial consortium standard for spatial data on the web. WFS supports filtering of spatial elements and this object can support many of those filters.

#### **Slots**

url URL of web feature service endpoint. Can be set or accessed using [url](#page-21-1)

geom character for geometric feature name. Can be set or accessed using [geom](#page-12-1)

- attribute character for feature attribute (used for filtering and naming in output) Can be set or accessed using [attribute](#page-3-1)
- values character vector of attribute values to be used in processing (a subset, or all if NA) Can be set or accessed using [values](#page-22-1)
- version a character that specifies the web feature service (WFS) version to use. Can be set or accessed using [version](#page-23-1)
- GML\_IDs (\_private) IDs that correspond to values. Used internally for processing.
- WFS\_NAMESPACE (\_private) web location of web feature service namespace
- GML\_NAMESPACE (\_private) web location of GML namespace
- GML\_SCHEMA\_LOCATION (\_private) web location of GML schema location

## See Also

[webgeom](#page-26-1), [url](#page-21-1), [geom](#page-12-1), [attribute](#page-3-1), [values](#page-22-1), [version](#page-23-1)

<span id="page-29-2"></span><span id="page-29-0"></span>

create webprocess object

## Usage

```
webprocess(.Object, ...)
## S4 method for signature 'missing'
webprocess(.Object, ...)
## S4 method for signature 'character'
webprocess(
  .Object = c("summary", "unweighted summary", "coverage summary", "subset",
    "coverage subset"),
  ...
\mathcal{L}## S4 method for signature 'ANY'
```

```
webprocess(.Object, ...)
```
#### Arguments

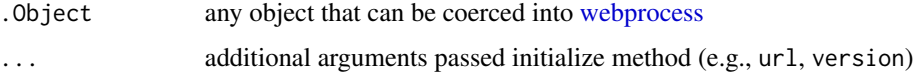

# Value

the webprocess object

## Author(s)

Jordan S Read

<span id="page-29-1"></span>webprocess-class *webprocess class*

# Description

A class representing geoknife web processing specifications

#### <span id="page-30-0"></span> $XML$  31

## **Slots**

[url](#page-21-1) URL for webprocessing service. Can be set or accessed using url [algorithm](#page-2-1) a list for algorithm used. Can be set or accessed using algorithm version a character specifying the wep processing service version to use. Can be set or accessed using [version](#page-23-1) email an email to send finished process alert to wait boolean for wait until complete (hold up R until processing is complete) sleep.time numeric for time to wait in between calls to [check](#page-5-1). Only used if wait=TRUE processInputs (\_private) a list of required and options process inputs, and their default values (if specified). This is populated (or repopulated) whenever algorithm is set. WPS\_SCHEMA\_LOCATION (\_private) location for web processing service schema WPS\_NAMESPACE (\_private) location for web processing service namespace OWS\_NAMESPACE (\_private) namespace web location XSI\_SCHEMA\_LOCATION (\_private) schema web location XSI\_NAMESPACE (\_private) namespace web location XLINK\_NAMESPACE (\_private) namespace web location UTILITY\_URL (\_private) web processing service utility url. Uses same base url as public slot url OGC\_NAMESPACE (\_private) namespace web location emailK (\_private) relative url for email when complete utility.

## See Also

[webprocess](#page-29-2), [url](#page-21-1), [algorithm](#page-2-1), [version](#page-23-1)

XML *XML from set of objects*

#### **Description**

Extract important parts of stencil, fabric, and knife into POST XML

#### Usage

XML(stencil, fabric, knife)

## S4 method for signature 'ANY,webdata,webprocess' XML(stencil, fabric, knife)

#### Arguments

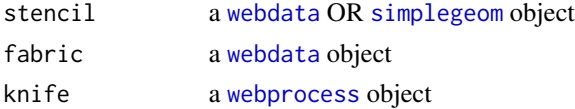

# Value

XML as ?string?

# Examples

```
wd <- webdata('prism',times = as.POSIXct(c('2001-01-01','2002-02-05')))
wg <- webgeom('state::Wisconsin')
## Not run:
XML(wg, wd, webprocess())
sg <- simplegeom(c(-89,45))
XML(sg, wd, webprocess())
```
## End(Not run)

# <span id="page-32-0"></span>**Index**

∗ methods cancel, [5](#page-4-0) parseCategorical, [14](#page-13-0) parseTimeseries, [15](#page-14-0) query, [15](#page-14-0) result, [17](#page-16-0) [,datagroup-method *(*datagroup*)*, [7](#page-6-0) [[,datagroup,ANY,ANY-method *(*datagroup*)*, [7](#page-6-0) abstract, [3](#page-2-0) abstract,datagroup-method *(*abstract*)*, [3](#page-2-0) algorithm, [3,](#page-2-0) *[31](#page-30-0)* algorithm,webprocess-method *(*algorithm*)*, [3](#page-2-0) algorithm,xml\_document-method *(*algorithm*)*, [3](#page-2-0) algorithm<- *(*algorithm*)*, [3](#page-2-0) algorithm<-,webprocess-method *(*algorithm*)*, [3](#page-2-0) attribute, *[13,](#page-12-0) [14](#page-13-0)*, *[28,](#page-27-0) [29](#page-28-0)* attribute *(*attribute<-*)*, [4](#page-3-0) attribute,webgeom-method *(*attribute<-*)*, [4](#page-3-0) attribute<-, [4](#page-3-0) attribute<-,webgeom-method *(*attribute<-*)*, [4](#page-3-0)

cancel, [5](#page-4-0) cancel,geojob-method *(*cancel*)*, [5](#page-4-0) cancel,missing-method *(*cancel*)*, [5](#page-4-0) check, [6,](#page-5-0) *[14,](#page-13-0) [15](#page-14-0)*, *[17](#page-16-0)*, *[20,](#page-19-0) [21](#page-20-0)*, *[31](#page-30-0)* check,character-method *(*check*)*, [6](#page-5-0) check,geojob-method *(*check*)*, [6](#page-5-0)

datagroup, [7](#page-6-0) datagroup,ANY-method *(*datagroup*)*, [7](#page-6-0) datagroup,datagroup-methods *(*datagroup*)*, [7](#page-6-0) datagroup-class, [8](#page-7-0)

defaultProcessInputs, [8](#page-7-0) download, [9,](#page-8-0) *[14,](#page-13-0) [15](#page-14-0)* download,character,character-method *(*download*)*, [9](#page-8-0) download,character,missing-method *(*download*)*, [9](#page-8-0) download,geojob,character-method *(*download*)*, [9](#page-8-0) download,geojob,missing-method *(*download*)*, [9](#page-8-0)

error *(*successful*)*, [20](#page-19-0)

# gconfig, [9](#page-8-0)

geojob, *[5,](#page-4-0) [6](#page-5-0)*, *[9](#page-8-0)*, [10,](#page-9-0) *[11](#page-10-0)[–15](#page-14-0)*, *[17](#page-16-0)*, *[19,](#page-18-0) [20](#page-19-0)*, *[22](#page-21-0)* geojob,character-method *(*geojob*)*, [10](#page-9-0) geojob,geojob-method *(*geojob*)*, [10](#page-9-0) geojob,missing-method *(*geojob*)*, [10](#page-9-0) geojob,xml\_document-method *(*geojob*)*, [10](#page-9-0) geojob-class, [12](#page-11-0) geoknife, *[8](#page-7-0)*, [12,](#page-11-0) *[19](#page-18-0)* geom, *[28,](#page-27-0) [29](#page-28-0)* geom *(*geom<-*)*, [13](#page-12-0) geom,webgeom-method *(*geom<-*)*, [13](#page-12-0) geom<-, [13](#page-12-0) geom<-,webgeom-method *(*geom<-*)*, [13](#page-12-0)

id *(*geojob*)*, [10](#page-9-0) id,character-method *(*geojob*)*, [10](#page-9-0) id,geojob-method *(*geojob*)*, [10](#page-9-0) id<- *(*geojob*)*, [10](#page-9-0) id<-,geojob-method *(*geojob*)*, [10](#page-9-0)

length,datagroup-method *(*datagroup*)*, [7](#page-6-0)

par, *[10](#page-9-0)* parseCategorical, [14,](#page-13-0) *[15](#page-14-0)* parseTimeseries, *[14](#page-13-0)*, [15](#page-14-0)

query, [15](#page-14-0)

query,character,missing-method *(*query*)*, [15](#page-14-0) query,webdata,character-method *(*query*)*, [15](#page-14-0) query,webdata,missing-method *(*query*)*, [15](#page-14-0) query,webdata-method *(*query*)*, [15](#page-14-0) query,webgeom,character-method *(*query*)*, [15](#page-14-0) query,webgeom-method *(*query*)*, [15](#page-14-0) query,webprocess,character-method *(*query*)*, [15](#page-14-0) query,webprocess-method *(*query*)*, [15](#page-14-0)

```
result, 17
result,character-method (result), 17
result,geojob-method (result), 17
running, 25
running (successful), 20
```
simplegeom, *[12,](#page-11-0) [13](#page-12-0)*, *[18](#page-17-0)*, [18,](#page-17-0) *[19](#page-18-0)*, *[31](#page-30-0)* simplegeom,ANY-method *(*simplegeom*)*, [18](#page-17-0) simplegeom,missing-method *(*simplegeom*)*, [18](#page-17-0) simplegeom-class, [19](#page-18-0) SpatialPolygons, *[19](#page-18-0)* start, *[6](#page-5-0)*, [19](#page-18-0) start,geojob-method *(*start*)*, [19](#page-18-0) successful, [20](#page-19-0)

```
times, 21
times,webdata-method (times), 21
times<- (times), 21
times<-,webdata-method (times), 21
title (abstract), 3
title,datagroup-method (abstract), 3
```

```
url, 27–29, 31
url (url<-), 22
url,ANY-method (url<-), 22
url,character-method (url<-), 22
url,datagroup-method (url<-), 22
url,missing-method (url<-), 22
url<-, 22
url<-,ANY-method (url<-), 22
url<-,webprocess-method (url<-), 22
```
values, *[13,](#page-12-0) [14](#page-13-0)*, *[28,](#page-27-0) [29](#page-28-0)* values *(*values<-*)*, [23](#page-22-0) values,webgeom-method *(*values<-*)*, [23](#page-22-0)

values<-, [23](#page-22-0) values<-,webgeom-method *(*values<-*)*, [23](#page-22-0) variables, [23](#page-22-0) variables,webdata-method *(*variables*)*, [23](#page-22-0) variables<- *(*variables*)*, [23](#page-22-0) variables<-,webdata-method *(*variables*)*, [23](#page-22-0) version, *[29](#page-28-0)*, *[31](#page-30-0)* version *(*version<-*)*, [24](#page-23-0) version,ANY-method *(*version<-*)*, [24](#page-23-0) version<-, [24](#page-23-0) version<-,ANY-method *(*version<-*)*, [24](#page-23-0)

wait, [25](#page-24-0) wait,character,missing-method *(*wait*)*, [25](#page-24-0) wait,character,numeric-method *(*wait*)*, [25](#page-24-0) wait,geojob,missing-method *(*wait*)*, [25](#page-24-0) wait,geojob,numeric-method *(*wait*)*, [25](#page-24-0) webdata, *[12,](#page-11-0) [13](#page-12-0)*, *[21,](#page-20-0) [22](#page-21-0)*, *[24](#page-23-0)*, *[26](#page-25-0)*, [26,](#page-25-0) *[31](#page-30-0)* webdata,ANY-method *(*webdata*)*, [26](#page-25-0) webdata,character-method *(*webdata*)*, [26](#page-25-0) webdata,geojob-method *(*webdata*)*, [26](#page-25-0) webdata,missing-method *(*webdata*)*, [26](#page-25-0) webdata-class, [27](#page-26-0) webgeom, *[4](#page-3-0)*, *[12](#page-11-0)[–14](#page-13-0)*, *[18,](#page-17-0) [19](#page-18-0)*, *[22](#page-21-0)[–24](#page-23-0)*, *[27](#page-26-0)*, [27,](#page-26-0) *[29](#page-28-0)* webgeom,ANY-method *(*webgeom*)*, [27](#page-26-0) webgeom,missing-method *(*webgeom*)*, [27](#page-26-0) webgeom-class, [29](#page-28-0) webprocess, *[3,](#page-2-0) [4](#page-3-0)*, *[12](#page-11-0)*, *[22](#page-21-0)*, *[24](#page-23-0)*, *[30](#page-29-0)*, [30,](#page-29-0) *[31](#page-30-0)* webprocess,ANY-method *(*webprocess*)*, [30](#page-29-0) webprocess,character-method *(*webprocess*)*, [30](#page-29-0) webprocess,missing-method *(*webprocess*)*, [30](#page-29-0) webprocess-class, [30](#page-29-0) write\_disk, *[9](#page-8-0)*

```
XML, 31
```
xml *(*geojob*)*, [10](#page-9-0) XML,ANY,webdata,webprocess-method *(*XML*)*, [31](#page-30-0) xml,geojob-method *(*geojob*)*, [10](#page-9-0) XML,webgeom-method *(*XML*)*, [31](#page-30-0) xml<- *(*geojob*)*, [10](#page-9-0) xml<-,geojob-method *(*geojob*)*, [10](#page-9-0)